# <span id="page-0-0"></span>Optimizing multiplications with vector instructions

#### Chitchanok Chuengsatiansup

INRIA and ENS de Lyon

4 June 2018

- Current position:
	- Postdoc (INRIA and ENS de Lyon)
	- · Supervisor: Damien Stehlé
- Current position:
	- Postdoc (INRIA and ENS de Lyon)
	- · Supervisor: Damien Stehlé
- Previous position:
	- PhD student at TU/Eindhoven, The Netherlands Cryptographic Implementations group
	- Thesis: "Optimizing Curve-Based Cryptography"
	- Supervisors: Daniel J. Bernstein and Tanja Lange
- Current position:
	- Postdoc (INRIA and ENS de Lyon)
	- Supervisor: Damien Stehlé
- Previous position:
	- PhD student at TU/Eindhoven, The Netherlands Cryptographic Implementations group
	- Thesis: "Optimizing Curve-Based Cryptography"
	- Supervisors: Daniel J. Bernstein and Tanja Lange
- **•** Experience
	- Software implementations
	- Optimizing cryptographic software and algorithms

#### without vector

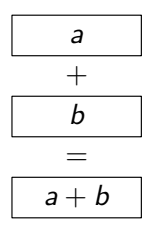

without vector

with vector

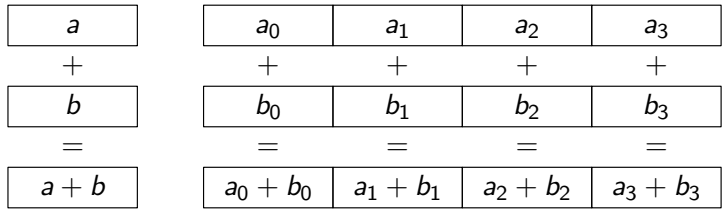

without vector

with vector

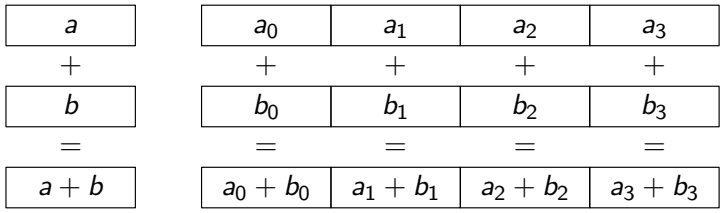

**o** single instruction performing n independent operations on aligned inputs

### Side-channel attacks

- Prevent software side-channel attacks:
	- constant-time
	- no input-dependent branch
	- no input-dependent array index

### Side-channel attacks

- **•** Prevent software side-channel attacks:
	- constant-time
	- no input-dependent branch
	- no input-dependent array index
- Constant-time table-lookup:
	- read entire table
	- select via arithmetic if c is 1, select tbl[i] if c is 0, ignore tbl[i]  $t = (t \cdot (1-c)) + (tb/[i] \cdot (c))$  $t = (t \wedge (c-1)) \vee (tb[[i] \wedge (-c))]$

### <span id="page-9-0"></span>[Curve41417](#page-9-0)

### Design of Curve41417

- High-security elliptic curve (security level above  $2^{200}$ )
- Defined over prime field  $\mathbb{F}_p$  where  $p = 2^{414} 17$
- **o** In Edwards curve form

$$
x^2 + y^2 = 1 + 3617x^2y^2
$$

### Design of Curve41417

- High-security elliptic curve (security level above  $2^{200}$ )
- Defined over prime field  $\mathbb{F}_p$  where  $p = 2^{414} 17$
- In Edwards curve form

$$
x^2 + y^2 = 1 + 3617x^2y^2
$$

- Large prime-order subgroup (cofactor 8)
- IEEE P1363 criteria (large embedding degree, etc.)
- Twist secure, i.e., twist of Curve41417 also secure

## ECC arithmetic

- Mixed-coordinate systems:
	- doubling: projective  $X, Y, Z$
	- addition: extended  $X, Y, Z, T$

(See <https://hyperelliptic.org/EFD/>)

### ECC arithmetic

- Mixed-coordinate systems:
	- doubling: projective  $X, Y, Z$
	- addition: extended  $X, Y, Z, T$

(See <https://hyperelliptic.org/EFD/>)

- Scalar multiplication:
	- signed fixed windows of width  $w = 5$
	- precompute  $0P, 1P, 2P, \ldots, 16P$ also multiply  $d = 3617$  to T coordinate
	- special first doubling
	- compute  $T$  only before addition

## Point operations

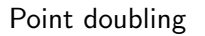

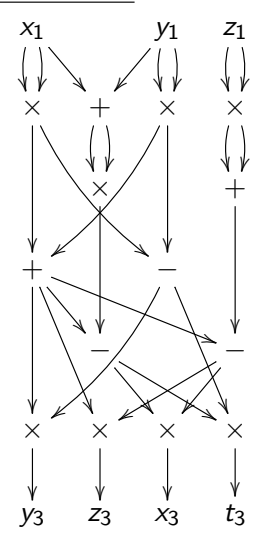

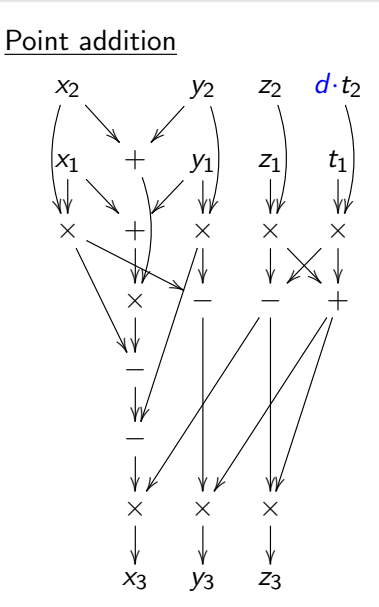

### ARM Cortex-A8 vector unit

- 128-bit vector registers
- Arithmetic and load/store unit can perform in parallel
- Operate in parallel on vectors of four 32-bit integers or two 64-bit integers

### ARM Cortex-A8 vector unit

- 128-bit vector registers
- Arithmetic and load/store unit can perform in parallel
- Operate in parallel on vectors of four 32-bit integers or two 64-bit integers
- Each cycle produces:

four 32-bit integer additions:  $a_0+b_0$ ,  $a_1+b_1$ ,  $a_2+b_2$ ,  $a_3+b_3$ or

two 64-bit integer additions:  $c_0+d_0$ ,  $c_1+d_1$ 

or

one multiply-add instruction:  $a_0b_0 + c_0$ where  $a_i, b_i$  are 32- and  $c_i, d_i$  are 64-bit integers

- Use **non-integer** radix  $2^{414/16} = 2^{25.875}$
- Decompose integer f modulo  $2^{414} 17$  into 16 integer pieces
- Write f as

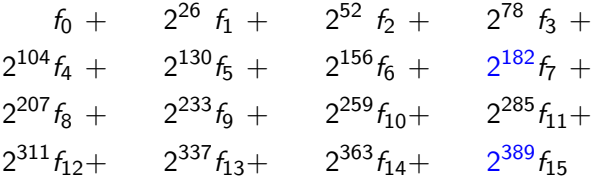

• Goal: Bring each limb down to 26 or 25 bits

- Goal: Bring each limb down to 26 or 25 bits
- Typical carry chain:

 $m_0 \rightarrow m_1 \rightarrow m_2 \rightarrow \cdots \rightarrow m_{14} \rightarrow m_{15} \rightarrow m_0 \rightarrow m_1$ 

- Goal: Bring each limb down to 26 or 25 bits
- Typical carry chain:  $m_0 \rightarrow m_1 \rightarrow m_2 \rightarrow \cdots \rightarrow m_{14} \rightarrow m_{15} \rightarrow m_0 \rightarrow m_1$
- Increase throughput:

- Goal: Bring each limb down to 26 or 25 bits
- Typical carry chain:  $m_0 \rightarrow m_1 \rightarrow m_2 \rightarrow \cdots \rightarrow m_{14} \rightarrow m_{15} \rightarrow m_0 \rightarrow m_1$
- Increase throughput:
	- $m_0 \rightarrow m_1$
	- $m_8 \rightarrow m_9$

- Goal: Bring each limb down to 26 or 25 bits
- Typical carry chain:  $m_0 \rightarrow m_1 \rightarrow m_2 \rightarrow \cdots \rightarrow m_{14} \rightarrow m_{15} \rightarrow m_0 \rightarrow m_1$
- Increase throughput:  $m_0 \rightarrow m_1 \rightarrow m_2$ 
	- $m_8 \rightarrow m_9 \rightarrow m_{10}$

- Goal: Bring each limb down to 26 or 25 bits
- Typical carry chain:  $m_0 \rightarrow m_1 \rightarrow m_2 \rightarrow \cdots \rightarrow m_{14} \rightarrow m_{15} \rightarrow m_0 \rightarrow m_1$
- Increase throughput:  $m_0 \rightarrow m_1 \rightarrow m_2 \rightarrow m_3 \rightarrow m_4 \rightarrow m_5 \rightarrow m_6 \rightarrow m_7 \rightarrow m_8 \rightarrow m_9$  $m_8 \rightarrow m_9 \rightarrow m_{10} \rightarrow m_{11} \rightarrow m_{12} \rightarrow m_{13} \rightarrow m_{14} \rightarrow m_{15} \rightarrow m_0 \rightarrow m_1$

- Goal: Bring each limb down to 26 or 25 bits
- Typical carry chain:  $m_0 \rightarrow m_1 \rightarrow m_2 \rightarrow \cdots \rightarrow m_{14} \rightarrow m_{15} \rightarrow m_0 \rightarrow m_1$
- Increase throughput:  $m_0 \rightarrow m_1 \rightarrow m_2 \rightarrow m_3 \rightarrow m_4 \rightarrow m_5 \rightarrow m_6 \rightarrow m_7 \rightarrow m_8 \rightarrow m_9$  $m_8 \rightarrow m_9 \rightarrow m_{10} \rightarrow m_{11} \rightarrow m_{12} \rightarrow m_{13} \rightarrow m_{14} \rightarrow m_{15} \rightarrow m_0 \rightarrow m_1$

• Decrease latency:

- Goal: Bring each limb down to 26 or 25 bits
- Typical carry chain:  $m_0 \rightarrow m_1 \rightarrow m_2 \rightarrow \cdots \rightarrow m_{14} \rightarrow m_{15} \rightarrow m_0 \rightarrow m_1$
- Increase throughput:  $m_0 \rightarrow m_1 \rightarrow m_2 \rightarrow m_3 \rightarrow m_4 \rightarrow m_5 \rightarrow m_6 \rightarrow m_7 \rightarrow m_8 \rightarrow m_9$  $m_8 \rightarrow m_9 \rightarrow m_{10} \rightarrow m_{11} \rightarrow m_{12} \rightarrow m_{13} \rightarrow m_{14} \rightarrow m_{15} \rightarrow m_0 \rightarrow m_1$
- Decrease latency:
	- $m_0 \rightarrow m_1$  $m_8 \rightarrow m_9$

- Goal: Bring each limb down to 26 or 25 bits
- Typical carry chain:  $m_0 \rightarrow m_1 \rightarrow m_2 \rightarrow \cdots \rightarrow m_{14} \rightarrow m_{15} \rightarrow m_0 \rightarrow m_1$
- Increase throughput:  $m_0 \rightarrow m_1 \rightarrow m_2 \rightarrow m_3 \rightarrow m_4 \rightarrow m_5 \rightarrow m_6 \rightarrow m_7 \rightarrow m_8 \rightarrow m_9$  $m_8 \rightarrow m_9 \rightarrow m_{10} \rightarrow m_{11} \rightarrow m_{12} \rightarrow m_{13} \rightarrow m_{14} \rightarrow m_{15} \rightarrow m_0 \rightarrow m_1$
- Decrease latency:
	- $m_0 \rightarrow m_1$  $m_8 \rightarrow m_9$  $m_4 \rightarrow m_5$  $m_{12} \to m_{13}$

- Goal: Bring each limb down to 26 or 25 bits
- Typical carry chain:  $m_0 \rightarrow m_1 \rightarrow m_2 \rightarrow \cdots \rightarrow m_{14} \rightarrow m_{15} \rightarrow m_0 \rightarrow m_1$
- Increase throughput:  $m_0 \rightarrow m_1 \rightarrow m_2 \rightarrow m_3 \rightarrow m_4 \rightarrow m_5 \rightarrow m_6 \rightarrow m_7 \rightarrow m_8 \rightarrow m_9$  $m_8 \rightarrow m_9 \rightarrow m_{10} \rightarrow m_{11} \rightarrow m_{12} \rightarrow m_{13} \rightarrow m_{14} \rightarrow m_{15} \rightarrow m_0 \rightarrow m_1$
- Decrease latency:

 $m_0 \rightarrow m_1 \rightarrow m_2$  $m_8 \rightarrow m_9 \rightarrow m_{10}$  $m_4 \rightarrow m_5$  $m_{12} \rightarrow m_{13}$ 

- Goal: Bring each limb down to 26 or 25 bits
- Typical carry chain:  $m_0 \rightarrow m_1 \rightarrow m_2 \rightarrow \cdots \rightarrow m_{14} \rightarrow m_{15} \rightarrow m_0 \rightarrow m_1$
- Increase throughput:  $m_0 \rightarrow m_1 \rightarrow m_2 \rightarrow m_3 \rightarrow m_4 \rightarrow m_5 \rightarrow m_6 \rightarrow m_7 \rightarrow m_8 \rightarrow m_9$  $m_8 \rightarrow m_9 \rightarrow m_{10} \rightarrow m_{11} \rightarrow m_{12} \rightarrow m_{13} \rightarrow m_{14} \rightarrow m_{15} \rightarrow m_0 \rightarrow m_1$
- Decrease latency:

 $m_0 \rightarrow m_1 \rightarrow m_2$  $m_8 \rightarrow m_9 \rightarrow m_{10}$  $m_4 \rightarrow m_5 \rightarrow m_6$  $m_{12} \rightarrow m_{13} \rightarrow m_{14}$ 

- Goal: Bring each limb down to 26 or 25 bits
- Typical carry chain:  $m_0 \rightarrow m_1 \rightarrow m_2 \rightarrow \cdots \rightarrow m_{14} \rightarrow m_{15} \rightarrow m_0 \rightarrow m_1$
- Increase throughput:  $m_0 \rightarrow m_1 \rightarrow m_2 \rightarrow m_3 \rightarrow m_4 \rightarrow m_5 \rightarrow m_6 \rightarrow m_7 \rightarrow m_8 \rightarrow m_9$  $m_8 \rightarrow m_9 \rightarrow m_{10} \rightarrow m_{11} \rightarrow m_{12} \rightarrow m_{13} \rightarrow m_{14} \rightarrow m_{15} \rightarrow m_0 \rightarrow m_1$
- Decrease latency:  $m_0 \rightarrow m_1 \rightarrow m_2 \rightarrow m_3 \rightarrow m_4 \rightarrow m_5$  $m_8 \rightarrow m_9 \rightarrow m_{10} \rightarrow m_{11} \rightarrow m_{12} \rightarrow m_{13}$  $m_4 \rightarrow m_5 \rightarrow m_6 \rightarrow m_7 \rightarrow m_8 \rightarrow m_9$  $m_{12} \rightarrow m_{13} \rightarrow m_{14} \rightarrow m_{15} \rightarrow m_0 \rightarrow m_1$

### Polynomial multiplication

- Goal: Compute  $P = AB$ given  $A = a_0 + a_1t^n$  and  $B = b_0 + b_1t^n$
- Method 1: schoolbook  $P = a_0b_0 + (a_0b_1 + a_1b_0)t^n + a_1b_1t^{2n}$
- Method 2: Karatsuba (8n−4 additions)  $P = a_0b_0 + ((a_0 + a_1)(b_0 + b_1) - a_0b_0 - a_1b_1)t^n + a_1b_1t^{2n}$
- Method 3: refined Karatsuba (7n−3 additions)  $P = (a_0b_0 - a_1b_1t^n)(1 - t^n) + (a_0 + a_1)(b_0 + b_1)t^n$

### Polynomial multiplication modQ

- Goal: Compute  $P = AB \mod Q$ given  $A = a_0 + a_1t^n$  and  $B = b_0 + b_1t^n$
- Method 1: schoolbook  $P = a_0b_0 + (a_0b_1 + a_1b_0)t^n + a_1b_1t^{2n} \mod Q$
- Method 2: Karatsuba (8n−4 additions)  $P = a_0b_0 + ((a_0+a_1)(b_0+b_1)-a_0b_0-a_1b_1)t^n+a_1b_1t^{2n} \mod Q$
- Method 3: refined Karatsuba (7n−3 additions)  $P = (a_0b_0 - a_1b_1t^n)(1 - t^n) + (a_0 + a_1)(b_0 + b_1)t^n \mod Q$

### Polynomial multiplication modQ

- Goal: Compute  $P = AB \mod Q$ given  $A = a_0 + a_1t^n$  and  $B = b_0 + b_1t^n$
- Method 1: schoolbook  $P = a_0b_0 + (a_0b_1 + a_1b_0)t^n + a_1b_1t^{2n} \mod Q$
- Method 2: Karatsuba (8n−4 additions)  $P = a_0b_0 + ((a_0+a_1)(b_0+b_1)-a_0b_0-a_1b_1)t^n+a_1b_1t^{2n} \mod Q$
- Method 3: refined Karatsuba (7n−3 additions)  $P = (a_0b_0 - a_1b_1t^n)(1 - t^n) + (a_0 + a_1)(b_0 + b_1)t^n \mod Q$
- Method 4: reduced refined Karatsuba (6n−2 additions) (new)  $P=(a_0b_0-a_1b_1t^n \mod Q)(1-t^n)+(a_0+a_1)(b_0+b_1)t^n \mod Q$

### Reduced refined Karatsuba

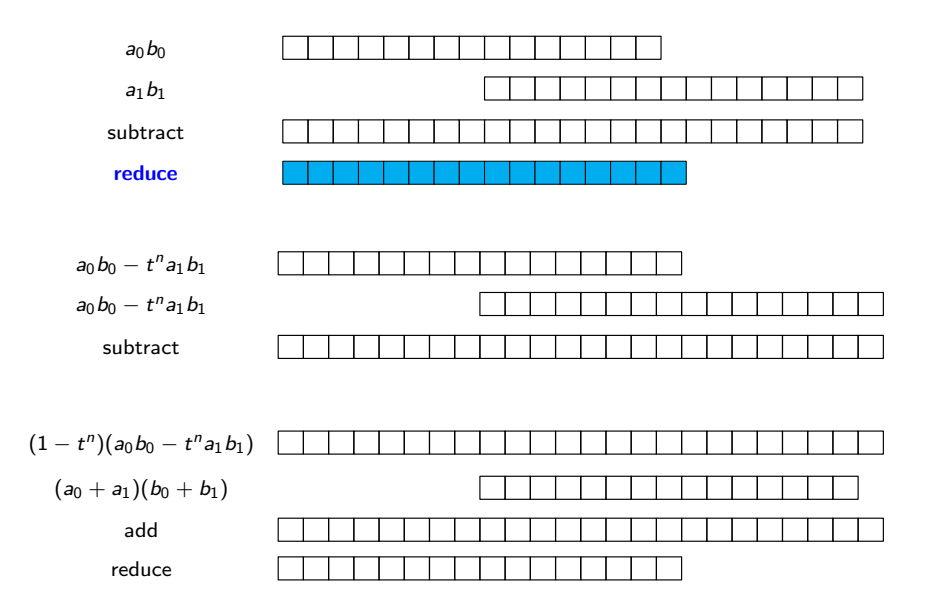

### Level of Karatsuba

• Karatsuba splits 1  $(2n \times 2n)$  into 3  $(n \times n)$ 

### Level of Karatsuba

- Karatsuba splits  $1 (2n \times 2n)$  into  $3 (n \times n)$
- Zero-level Karatsuba (Schoolbook) e.g. for 16 limbs:  $16 \times 16 = 256$
#### Level of Karatsuba

- Karatsuba splits  $1 (2n \times 2n)$  into  $3 (n \times n)$
- Zero-level Karatsuba (Schoolbook) e.g. for 16 limbs:  $16 \times 16 = 256$
- One-level Karatsuba e.g.:  $16 \times 16 \rightarrow 3 \cdot (8 \times 8) +$  some additions  $= 192 +$  some additions

#### Level of Karatsuba

- Karatsuba splits  $1$   $(2n \times 2n)$  into 3  $(n \times n)$
- Zero-level Karatsuba (Schoolbook) e.g. for 16 limbs:  $16 \times 16 = 256$
- One-level Karatsuba e.g.:  $16 \times 16 \rightarrow 3 \cdot (8 \times 8) +$  some additions  $= 192 +$  some additions
- **Two-level Karatsuba** e.g.:  $3 \cdot (8 \times 8) \rightarrow 3 \cdot (3 \cdot (4 \times 4))$  + even more additions  $= 144 +$  even more additions

#### Level of Karatsuba

- Karatsuba splits 1  $(2n \times 2n)$  into 3  $(n \times n)$
- Zero-level Karatsuba (Schoolbook) e.g. for 16 limbs:  $16 \times 16 = 256$
- One-level Karatsuba e.g.:  $16 \times 16 \rightarrow 3 \cdot (8 \times 8) +$  some additions  $= 192 +$  some additions
- **Two-level Karatsuba** e.g.:  $3 \cdot (8 \times 8) \rightarrow 3 \cdot (3 \cdot (4 \times 4))$  + even more additions  $= 144 +$  even more additions
- What is the zero-level/one-level cutoff for number of limbs?

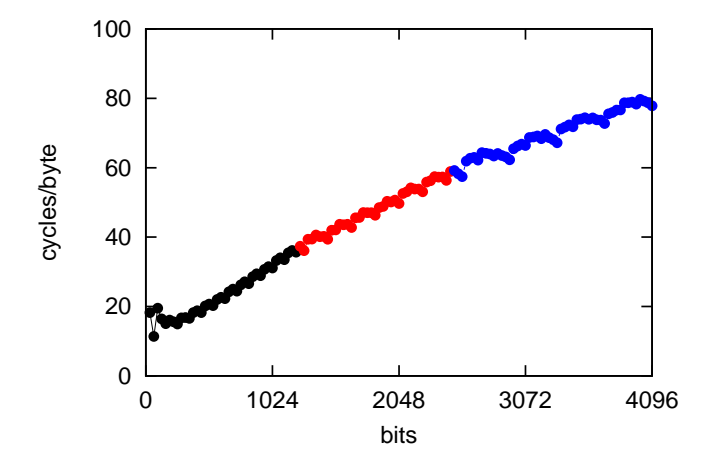

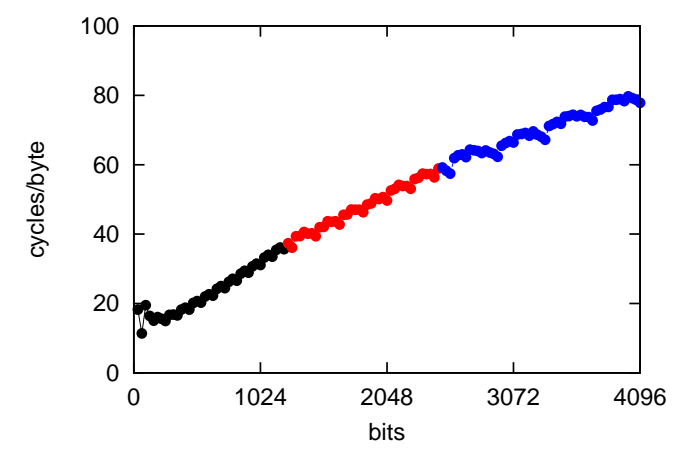

GMP 6.0.0a library chooses 1248 bits on ARM Cortex-A8

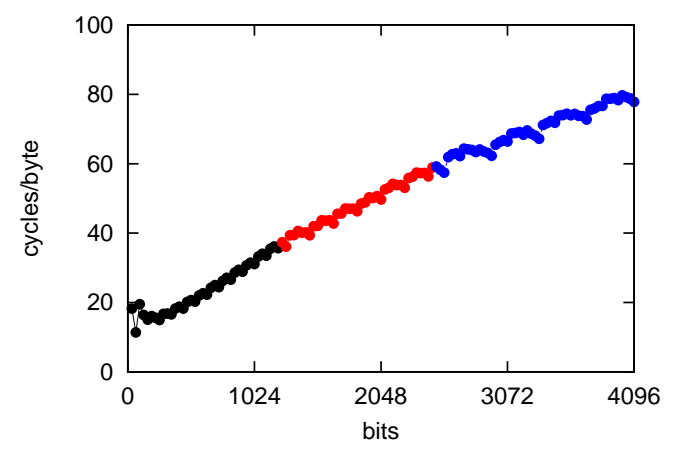

- GMP 6.0.0a library chooses 1248 bits on ARM Cortex-A8
- We reduce cutoff via improvements to Karatsuba

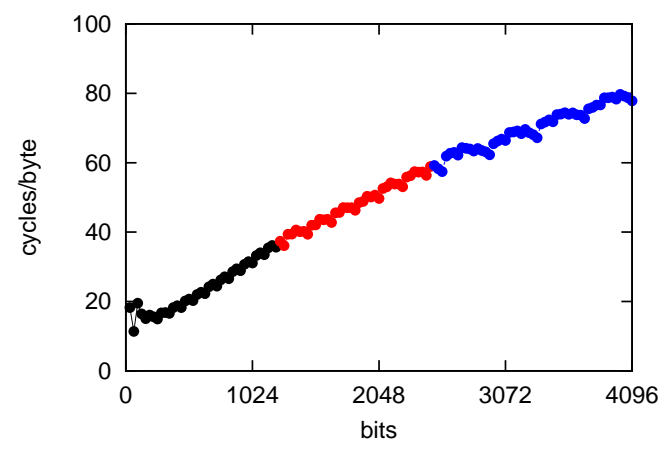

- GMP 6.0.0a library chooses 1248 bits on ARM Cortex-A8
- We reduce cutoff via improvements to Karatsuba
- We reduce cutoff via redundant representation

# Cost comparison (Karatsuba)

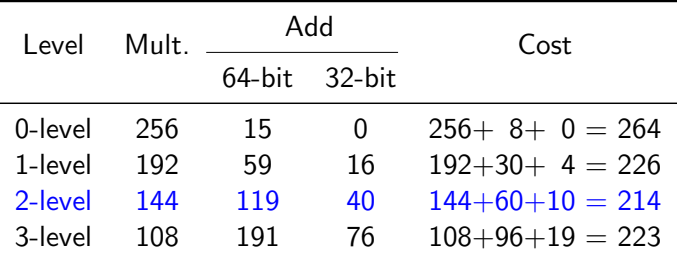

Note: use multiply-add instructions

Recall:

1 cycle per multiplication

0.5 cycle per 64-bit addition

0.25 cycle per 32-bit addition

# Cost comparison (refined Karatsuba)

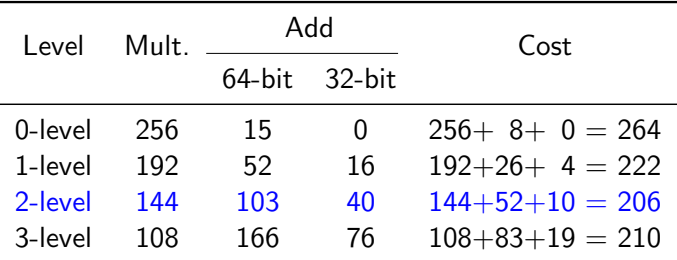

Note: use multiply-add instructions

Recall:

1 cycle per multiplication

0.5 cycle per 64-bit addition

0.25 cycle per 32-bit addition

# Cost comparison (reduced refined Karatsuba)

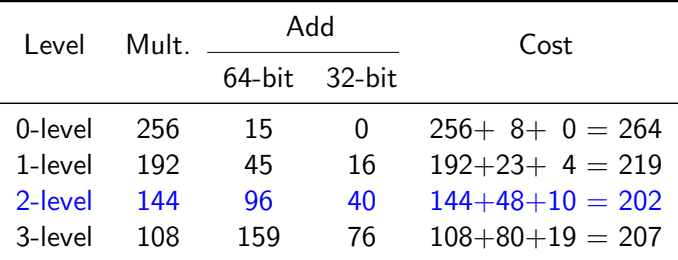

Note: use multiply-add instructions

Recall:

1 cycle per multiplication

0.5 cycle per 64-bit addition

0.25 cycle per 32-bit addition

#### **o** OpenSSL

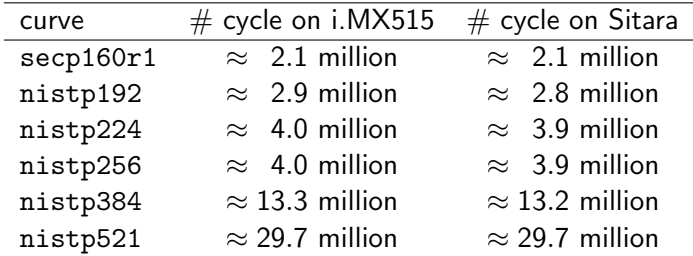

- Curve41417 (security level above  $2^{200}$ )
	- $\bullet \approx 1.6$  million cycles on FreeScale i.MX515
	- $\bullet \approx 1.8$  million cycles on TI Sitara

# <span id="page-47-0"></span>[NTRU Prime](#page-47-0)

# NTRU Prime

- High-security prime-degree large-Galois-group inert-modulus ideal-lattice-based cryptography
- System parameters  $(p, q, t)$ 
	- $\bullet$  p, q are prime
	- $p > max\{2t, 3\}$
	- $q > 32t + 1$
	- $x^p x 1$  is irreducible in polynomial ring  $(\mathbb{Z}/q)[x]$
- Fields of the form  $(\mathbb{Z}/q)[x]/(x^p x 1)$

# NTRU Prime

- High-security prime-degree large-Galois-group inert-modulus ideal-lattice-based cryptography
- System parameters  $(p, q, t)$ 
	- $\bullet$  p, q are prime
	- $p > max\{2t, 3\}$
	- $q > 32t + 1$
	- $x^p x 1$  is irreducible in polynomial ring  $(\mathbb{Z}/q)[x]$
- Fields of the form  $(\mathbb{Z}/q)[x]/(x^p x 1)$
- **Abbreviation:** 
	- ring  $\mathbb{Z}[x]/(x^p x 1)$  as  $\mathcal{R}$
	- ring  $(\mathbb{Z}/3)[x]/(x^p x 1)$  as  $\mathcal{R}/3$
	- field  $(\mathbb{Z}/q)[x]/(x^p-x-1)$  as  $\mathcal{R}/q$

# Streamlined NTRU Prime: private and public key

• Pick  $g \in \mathcal{R}$ 

$$
g = g_0 + \cdots + g_{p-1} x^{p-1} \text{ with } g_i \in \{-1, 0, 1\}
$$

g is required to be invertible in  $\mathcal{R}/3$ 

• Pick  $f \in \mathcal{R}$ 

$$
f = f_0 + \cdots + f_{p-1}x^{p-1} \text{ with } f_i \in \{-1, 0, 1\} \text{ and } \sum |f_i| = 2t
$$

f is nonzero and hence invertible in  $\mathcal{R}/q$ 

- Public key:  $h = g/(3f)$  in  $\mathcal{R}/q$
- Private keys: f in  $R$  and  $1/g$  in  $R/3$

# Streamlined NTRU Prime: KEM/DEM

- Use Key Encapsulation Mechanism (KEM) combined with Data Encapsulation Mechanism (DEM)
- KEM:
	- look up public key  $h$
	- pick  $r \in \mathcal{R}$  (i.e.,  $r_i \in \{-1,0,1\}, \sum |r_i| = 2t$ )
	- compute hr in  $\mathcal{R}/q$
	- round each coefficient (viewed as  $\mathbb{Z} \cap [-(q-1)/2,(q-1)/2])$ to the nearest multiple of 3 to get c
	- compute  $\text{Hash}(r) = (C|K)$
	- send  $(C|c)$ , use session key K for DEM

### Streamlined NTRU Prime: decapsulation

- To decrypt  $(C|c)$ 
	- (reminder:  $h = g/(3f)$  in  $\mathcal{R}/q$ )
	- compute  $3fc = 3f(hr + m) = gr + 3fm$  in  $\mathcal{R}/q$
	- reduce the coefficients modulo 3 to get  $a = gr \in \mathcal{R}/3$
	- compute  $r'=a/g\in \mathcal{R}/3$ , lift  $r'$  to  $\mathcal R$
	- compute  $\text{Hash}(r') = (C'|K')$  and  $c'$  as rounding of  $hr'$
	- verify that  $c' = c$  and  $C' = C$
- If all verifications are ok, then  $K = K'$  is the session key

# Streamlined NTRU Prime 4591761

- Field  $(\mathbb{Z}/4591)[x]/(x^{761}-x-1)$
- Parameters:
	- $p = 761$
	- $q = 4591$
	- $t = 143$
- Security:  $2^{248}$  (pre-quantum)
	- considered hybrid lattice-reduction and meet-in-the-middle attack
- Main bottleneck is polynomial multiplication
- Multiplication algorithms considered:
	- $\bullet$  Toom  $(3-6)$
	- refined Karatsuba
	- arbitrary degree variant of Karatsuba (3-6)
- Main bottleneck is polynomial multiplication
- Multiplication algorithms considered:
	- $\bullet$  Toom  $(3-6)$
	- refined Karatsuba
	- arbitrary degree variant of Karatsuba  $(3-6)$
- Best operation count found so far for  $768 \times 768$ :
	- 5-level refined Karatsuba up to  $128 \times 128$
	- Toom6: evaluated at  $0, \pm 1, \pm 2, \pm 3, \pm 4, 5, \infty$

768

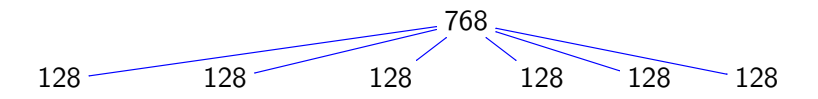

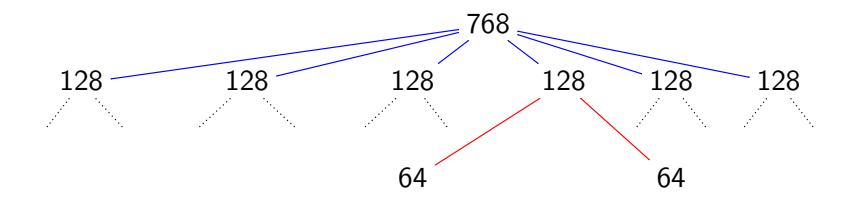

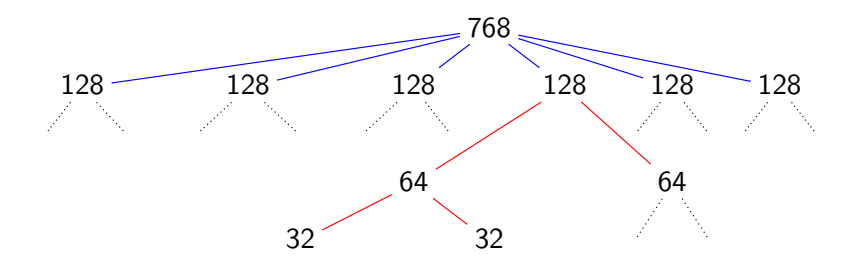

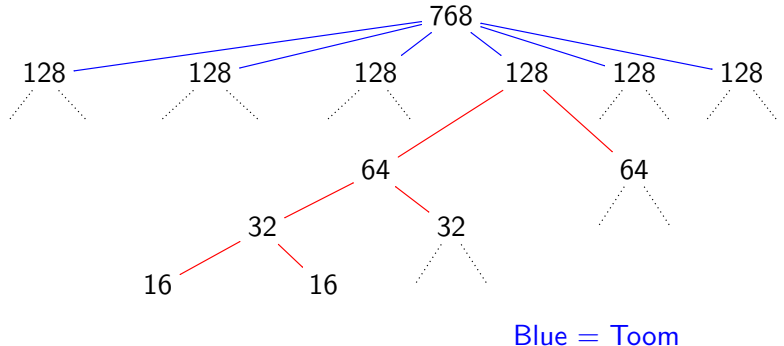

 $Red =$  Karatsuba  $G$ reen  $=$  Schoolbook

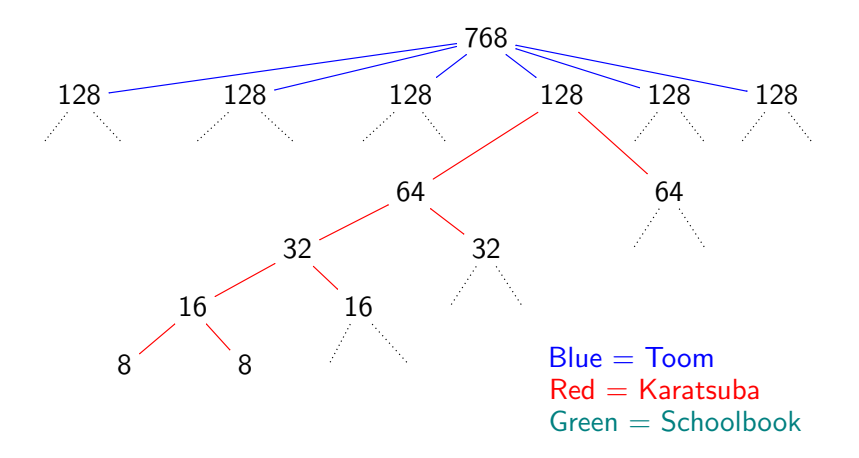

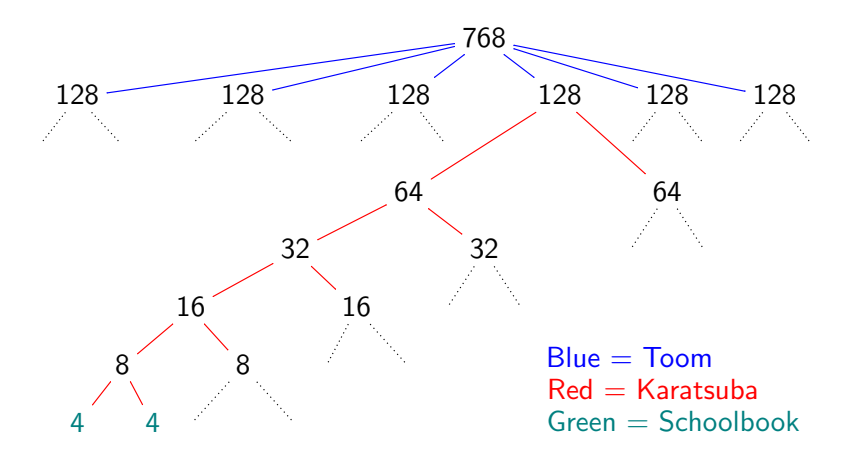

# Toom: decomposition

• Decompose 
$$
a(x) = a_0 + a_1x + a_2x^2 + \cdots + a_{767}x^{767}
$$
 into  
\n $a(x, y) = A_0(x) + A_1(x)y + A_2(x)y^2 + A_3(x)y^3 + A_4(x)y^4 + A_5(x)y^5$   
\nwhere  $y = x^{128}$  and  
\n $A_0(x) = a_0 + a_1 \ x + a_2 \ x^2 + \cdots + a_{127}x^{127}$   
\n $A_1(x) = a_{128} + a_{129}x + a_{130}x^2 + \cdots + a_{255}x^{127}$   
\n $A_2(x) = a_{256} + a_{257}x + a_{258}x^2 + \cdots + a_{383}x^{127}$   
\n $A_3(x) = a_{384} + a_{385}x + a_{386}x^2 + \cdots + a_{511}x^{127}$   
\n $A_4(x) = a_{512} + a_{513}x + a_{514}x^2 + \cdots + a_{639}x^{127}$   
\n $A_5(x) = a_{640} + a_{641}x + a_{642}x^2 + \cdots + a_{767}x^{127}$ 

# Toom: decomposition

• Decompose 
$$
a(x) = a_0 + a_1x + a_2x^2 + \cdots + a_{767}x^{767}
$$
 into  
\n $a(x, y) = A_0(x) + A_1(x)y + A_2(x)y^2 + A_3(x)y^3 + A_4(x)y^4 + A_5(x)y^5$   
\nwhere  $y = x^{128}$  and  
\n $A_0(x) = a_0 + a_1 \ x + a_2 \ x^2 + \cdots + a_{127}x^{127}$   
\n $A_1(x) = a_{128} + a_{129}x + a_{130}x^2 + \cdots + a_{255}x^{127}$   
\n $A_2(x) = a_{256} + a_{257}x + a_{258}x^2 + \cdots + a_{383}x^{127}$   
\n $A_3(x) = a_{384} + a_{385}x + a_{386}x^2 + \cdots + a_{511}x^{127}$   
\n $A_4(x) = a_{512} + a_{513}x + a_{514}x^2 + \cdots + a_{639}x^{127}$   
\n $A_5(x) = a_{640} + a_{641}x + a_{642}x^2 + \cdots + a_{767}x^{127}$ 

• Similarly for  $b(x)$ , then

$$
ab = C_0 + C_1y + C_2y^2 + C_3y^3 + C_4y^4 + C_5y^5
$$
  

$$
C_6y^6 + C_7y^7 + C_8y^8 + C_9y^9 + C_{10}y^{10}
$$

# Toom: evaluation

0: 
$$
A_0
$$
  
\n1:  $(A_0 + A_1 + A_2 + A_3 + A_4 + A_5) \cdot (B_0 + B_1 + B_2 + B_3 + B_4 + B_5)$   
\n-1:  $(A_0 - A_1 + A_2 - A_3 + A_4 - A_5) \cdot (B_0 - B_1 + B_2 - B_3 + B_4 - B_5)$   
\n2:  $(A_0 + 2A_1 + 2^2A_2 + 2^3A_3 + 2^4A_4 + 2^5A_5) \cdot (B_0 + 2B_1 + 2^2B_2 + 2^3B_3 + 2^4B_4 + 2^5B_5)$   
\n-2:  $(A_0 - 2A_1 + 2^2A_2 - 2^3A_3 + 2^4A_4 - 2^5A_5) \cdot (B_0 - 2B_1 + 2^2B_2 - 2^3B_3 + 2^4B_4 - 2^5B_5)$   
\n3:  $(A_0 + 3A_1 + 3^2A_2 + 3^3A_3 + 3^4A_4 + 3^5A_5) \cdot (B_0 + 3B_1 + 3^2B_2 + 3^3B_3 + 3^4B_4 + 3^5B_5)$   
\n-3:  $(A_0 - 3A_1 + 3^2A_2 - 3^3A_3 + 3^4A_4 - 3^5A_5) \cdot (B_0 - 3B_1 + 3^2B_2 - 3^3B_3 + 3^4B_4 - 3^5B_5)$   
\n4:  $(A_0 + 4A_1 + 4^2A_2 + 4^3A_3 + 4^4A_4 + 4^5A_5) \cdot (B_0 + 4B_1 + 4^2B_2 + 4^3B_3 + 4^4B_4 + 4^5B_5)$   
\n-4:  $(A_0 - 4A_1 + 4^2A_2 - 4^3A_3 + 4^4A_4 - 4^5A_5) \cdot (B_0 - 4B_1 + 4^2B_2 - 4^3B_3 + 4^4B_4 - 4^5B_5)$   
\n5:  $(A_0 + 5A_1 + 5^2A_2 + 5^3A_3 + 5^4A_4 + 5^5A$ 

29

$$
(F_0 + t^n F_1)(G_0 + t^n G_1) = (1 - t^n)(F_0 G_0 - t^n F_1 G_1) + t^n (F_0 + F_1)(G_0 + G_1)
$$

 $30<sup>°</sup>$ 

$$
(\mathit{F}_0 + t^n \mathit{F}_1)(\mathit{G}_0 + t^n \mathit{G}_1) = (1 - t^n) (\mathit{F}_0 \mathit{G}_0 - t^n \mathit{F}_1 \mathit{G}_1) + t^n (\mathit{F}_0 + \mathit{F}_1) (\mathit{G}_0 + \mathit{G}_1)
$$

• Level 1:

 $F_0 = f_0 + f_1 x + f_2 x^2 + \ldots + f_{63} x^{63};$   $F_1 = f_{64} + f_{65} x + f_{66} x^2 + \ldots + f_{127} x^{63};$ <br>  $G_0 = g_0 + g_1 x + g_2 x^2 + \ldots + g_{63} x^{63};$   $G_1 = g_{64} + g_{65} x + g_{66} x^2 + \ldots + g_{127} x^{63};$  $fg = (1 - x^{64}) (F_0 G_0 - x^{64} F_1 G_1) + x^{64} (F_0 + F_1) (G_0 + G_1)$ 

$$
(\mathit{F}_0 + t^n \mathit{F}_1)(\mathit{G}_0 + t^n \mathit{G}_1) = (1 - t^n) (\mathit{F}_0 \mathit{G}_0 - t^n \mathit{F}_1 \mathit{G}_1) + t^n (\mathit{F}_0 + \mathit{F}_1)(\mathit{G}_0 + \mathit{G}_1)
$$

• Level 1:

 $F_0 = f_0 + f_1 x + f_2 x^2 + \ldots + f_{63} x^{63};$   $F_1 = f_{64} + f_{65} x + f_{66} x^2 + \ldots + f_{127} x^{63};$ <br>  $G_0 = g_0 + g_1 x + g_2 x^2 + \ldots + g_{63} x^{63};$   $G_1 = g_{64} + g_{65} x + g_{66} x^2 + \ldots + g_{127} x^{63};$  $f_{\mathcal{L}} = (1 - x^{64}) (F_0 G_0 - x^{64} F_1 G_1) + x^{64} (F_0 + F_1) (G_0 + G_1)$ 

 $\bullet$  Level 2:

$$
F_{00}=f_0 + f_1 x + f_2 x^2 + \ldots + f_{31} x^{31}; \quad F_{01}=f_{32}+f_{33}x + f_{34}x^2 + \ldots + f_{63} x^{31};
$$
  
\n
$$
F_{10}=f_{64}+f_{65}x + f_{66}x^2 + \ldots + f_{95}x^{31}; \quad F_{11}=f_{96}+f_{97}x + f_{98}x^2 + \ldots + f_{127}x^{31};
$$

30

$$
(\mathit{F}_0 + t^n \mathit{F}_1)(\mathit{G}_0 + t^n \mathit{G}_1) = (1 - t^n) (\mathit{F}_0 \mathit{G}_0 - t^n \mathit{F}_1 \mathit{G}_1) + t^n (\mathit{F}_0 + \mathit{F}_1)(\mathit{G}_0 + \mathit{G}_1)
$$

• Level 1:

 $F_0 = f_0 + f_1 x + f_2 x^2 + \ldots + f_{63} x^{63};$   $F_1 = f_{64} + f_{65} x + f_{66} x^2 + \ldots + f_{127} x^{63};$ <br>  $G_0 = g_0 + g_1 x + g_2 x^2 + \ldots + g_{63} x^{63};$   $G_1 = g_{64} + g_{65} x + g_{66} x^2 + \ldots + g_{127} x^{63};$  $\sim$  $\sim$  $\sim$ 

$$
fg = (1 - x^{64})(F_0G_0 - x^{64}F_1G_1) + x^{64}(F_0 + F_1)(G_0 + G_1)
$$

 $\bullet$  Level 2:

$$
F_{00} = f_0 + f_1 \times + f_2 \times^2 + \ldots + f_{31} \times^{31}; \qquad F_{01} = f_{32} + f_{33} \times + f_{34} \times^2 + \ldots + f_{63} \times^{31};
$$
\n
$$
F_{10} = f_{64} + f_{65} \times + f_{66} \times^2 + \ldots + f_{95} \times^{31}; \qquad F_{11} = f_{96} + f_{97} \times + f_{98} \times^2 + \ldots + f_{127} \times^{31};
$$
\nlet  $F_2 = F_0 + F_1 = F_{20} + \times^{32} F_{21}$ \n
$$
F_{20} = (f_0 + f_{64}) + (f_1 + f_{65}) \times + (f_2 + f_{66}) \times^2 + \ldots + (f_{31} + f_{95}) \times^{31};
$$
\n
$$
F_{21} = (f_{32} + f_{96}) + (f_{33} + f_{97}) \times + (f_{34} + f_{98}) \times^2 + \ldots + (f_{63} + f_{127}) \times^{31};
$$

$$
(\mathit{F}_0 + t^n \mathit{F}_1)(\mathit{G}_0 + t^n \mathit{G}_1) = (1 - t^n) (\mathit{F}_0 \mathit{G}_0 - t^n \mathit{F}_1 \mathit{G}_1) + t^n (\mathit{F}_0 + \mathit{F}_1) (\mathit{G}_0 + \mathit{G}_1)
$$

• Level 1:

 $F_0 = f_0 + f_1 x + f_2 x^2 + \ldots + f_{63} x^{63};$   $F_1 = f_{64} + f_{65} x + f_{66} x^2 + \ldots + f_{127} x^{63};$ <br>  $G_0 = g_0 + g_1 x + g_2 x^2 + \ldots + g_{63} x^{63};$   $G_1 = g_{64} + g_{65} x + g_{66} x^2 + \ldots + g_{127} x^{63};$  $\sim$  $\sim$  $\sim$ 

$$
fg = (1 - x^{64})(F_0G_0 - x^{64}F_1G_1) + x^{64}(F_0 + F_1)(G_0 + G_1)
$$

 $\bullet$  Level 2:

$$
F_{00} = f_0 + f_1 \times + f_2 \times^2 + \ldots + f_{31} \times^{31}; \qquad F_{01} = f_{32} + f_{33} \times + f_{34} \times^2 + \ldots + f_{63} \times^{31};
$$
\n
$$
F_{10} = f_{64} + f_{65} \times + f_{66} \times^2 + \ldots + f_{95} \times^{31}; \qquad F_{11} = f_{96} + f_{97} \times + f_{98} \times^2 + \ldots + f_{127} \times^{31};
$$
\nlet  $F_2 = F_0 + F_1 = F_{20} + \times^{32} F_{21}$ \n
$$
F_{20} = (f_0 + f_{64}) + (f_1 + f_{65}) \times + (f_2 + f_{66}) \times^2 + \ldots + (f_{31} + f_{95}) \times^{31};
$$
\n
$$
F_{21} = (f_{32} + f_{96}) + (f_{33} + f_{97}) \times + (f_{34} + f_{98}) \times^2 + \ldots + (f_{63} + f_{127}) \times^{31};
$$

$$
F_0G_0=(1-x^{32})(F_{00}G_{00}-x^{32}F_{01}G_{01})+x^{32}(F_{00}+F_{01})(G_{00}+G_{01});\\F_1G_1=(1-x^{32})(F_{10}G_{10}-x^{32}F_{11}G_{11})+x^{32}(F_{10}+F_{11})(G_{10}+G_{11});\\F_2G_2=(1-x^{32})(F_{20}G_{20}-x^{32}F_{21}G_{21})+x^{32}(F_{20}+F_{21})(G_{20}+G_{21});
$$

$$
(F_0+t^nF_1)(G_0+t^nG_1)=(1-t^n)(F_0G_0-t^nF_1G_1)+t^n(F_0+F_1)(G_0+G_1)
$$

• Level 1:

 $F_0 = f_0 + f_1 x + f_2 x^2 + \ldots + f_{63} x^{63};$   $F_1 = f_{64} + f_{65} x + f_{66} x^2 + \ldots + f_{127} x^{63};$ <br>  $G_0 = g_0 + g_1 x + g_2 x^2 + \ldots + g_{63} x^{63};$   $G_1 = g_{64} + g_{65} x + g_{66} x^2 + \ldots + g_{127} x^{63};$ 

$$
fg = (1 - x^{64})(F_0G_0 - x^{64}F_1G_1) + x^{64}(F_0 + F_1)(G_0 + G_1)
$$

• Level 2:

$$
F_{00} = f_0 + f_1 \times + f_2 \times^2 + \ldots + f_{31} \times^{31}; \t F_{01} = f_{32} + f_{33} \times + f_{34} \times^2 + \ldots + f_{63} \times^{31};
$$
  
\n
$$
F_{10} = f_{64} + f_{65} \times + f_{66} \times^2 + \ldots + f_{95} \times^{31}; \t F_{11} = f_{96} + f_{97} \times + f_{98} \times^2 + \ldots + f_{127} \times^{31};
$$
  
\nlet  $F_2 = F_0 + F_1 = F_{20} + \times^{32} F_{21}$   
\n
$$
F_{20} = (f_0 + f_{64}) + (f_1 + f_{65}) \times + (f_2 + f_{66}) \times^2 + \ldots + (f_{31} + f_{95}) \times^{31};
$$
  
\n
$$
F_{21} = (f_{32} + f_{96}) + (f_{33} + f_{97}) \times + (f_{34} + f_{98}) \times^2 + \ldots + (f_{63} + f_{127}) \times^{31};
$$

$$
F_0G_0{=}(1-x^{32})(F_{00}G_{00}{-}x^{32}F_{01}G_{01}){+}x^{32}(F_{00}{+}F_{01})(G_{00}{+}G_{01});\\F_1G_1{=}(1-x^{32})(F_{10}G_{10}{-}x^{32}F_{11}G_{11}){+}x^{32}(F_{10}{+}F_{11})(G_{10}{+}G_{11});\\F_2G_2{=}(1-x^{32})(F_{20}G_{20}{-}x^{32}F_{21}G_{21}){+}x^{32}(F_{20}{+}F_{21})(G_{20}{+}G_{21});
$$

• Similarly for level 3, level 4 and level 5
## **Schoolbook**

• Lowest-level multiplication of  $4n \times 4n$ e.g.,  $F_{00000} G_{00000}$ 

$$
h_0 = f_0 g_0
$$
  
\n
$$
h_1 = f_0 g_1 + f_1 g_0
$$
  
\n
$$
h_2 = f_0 g_2 + f_1 g_1 + f_2 g_0
$$
  
\n
$$
h_3 = f_0 g_3 + f_1 g_2 + f_2 g_1 + f_3 g_0
$$
  
\n
$$
h_4 = f_1 g_3 + f_2 g_2 + f_3 g_1
$$
  
\n
$$
h_5 = f_2 g_3 + f_3 g_2
$$
  
\n
$$
h_6 = f_3 g_3
$$

• Lowest-level multiplication of  $4n \times 4n$ e.g.,  $F_{00000} G_{00000}$ 

$$
h_0 = f_0 g_0
$$
  
\n
$$
h_1 = f_0 g_1 + f_1 g_0
$$
  
\n
$$
h_2 = f_0 g_2 + f_1 g_1 + f_2 g_0
$$
  
\n
$$
h_3 = f_0 g_3 + f_1 g_2 + f_2 g_1 + f_3 g_0
$$
  
\n
$$
h_4 = f_1 g_3 + f_2 g_2 + f_3 g_1
$$
  
\n
$$
h_5 = f_2 g_3 + f_3 g_2
$$
  
\n
$$
h_6 = f_3 g_3
$$

• Using 5-level Karatsuba, there are  $3^5 = 243$  of  $4n \times 4n$ for one  $128 \times 128$ 

256-bit 4-way vectorization

- 256-bit 4-way vectorization
- Two vectorized multiply-add units (port 0 and port 1)
- 256-bit 4-way vectorization
- Two vectorized multiply-add units (port 0 and port 1) Each cycle produces 8 independent multiply-add  $ab + c$ for 64-bit double-precision inputs  $a, b, c$
- 256-bit 4-way vectorization
- Two vectorized multiply-add units (port 0 and port 1) Each cycle produces 8 independent multiply-add  $ab + c$ for 64-bit double-precision inputs  $a, b, c$
- One vectorized addition unit (port 1)
- 256-bit 4-way vectorization
- Two vectorized multiply-add units (port 0 and port 1) Each cycle produces 8 independent multiply-add  $ab + c$ for 64-bit double-precision inputs  $a, b, c$
- One vectorized addition unit (port 1) Each cycle produces 4 independent additions  $a + b$ for 64-bit double-precision input a, b

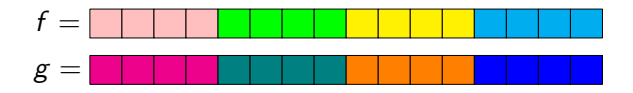

- **Toom & Karatsuba** 
	- vectorize inside each limb

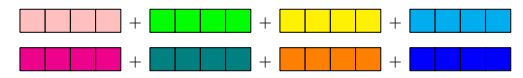

- **Schoolbook** 
	- transpose inputs
	- vectorize *across* independent multiplications

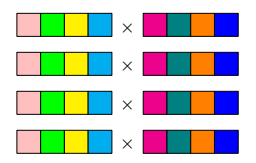

- Theoretical lower bound
	- 0.125 cycles per floating-point multiplication
	- 0.250 cycles per floating-point addition and shift
	- permutation fully interleavable

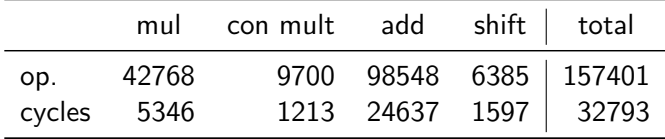

- Actual implementation
	- 46784 cycles
	- possibly due to dependency, latency, scheduling issues
- **PRF from module lattices**
- Module-NTRU in QROM
- Ring-signature from module lattices
- Middle product and integer LWE